<span id="page-0-0"></span>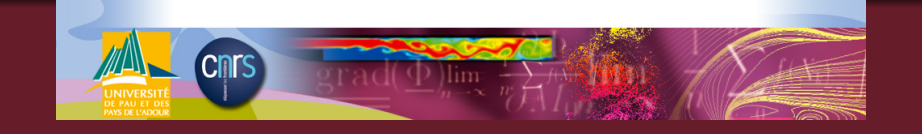

## Généralisation de la méthode Nitsche XFEM pour la discrétisation de problèmes d'interface elliptiques

### Nelly BARRAU

sous la direction de R. Luce et E. Dubach Université de Pau et des Pays de l'Adour, Laboratoire de Mathématiques et leurs Applications de Pau, U.M.R. C.N.R.S. 5142.

Pau, le 10 octobre 2013

4 ロ ト 4 伊 ト 4 ミ

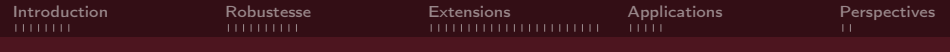

## Motivations et Objectifs

Outils pour la capture et le traitement d'interfaces.

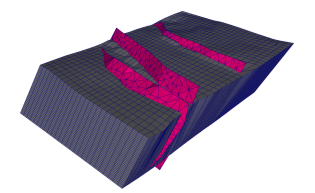

- $2D 3D,$
- $\mathbb{P}^k \mathbb{Q}^k$  ,
- Différents types d'éléments finis,
- Différents types d'équations.

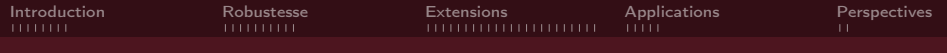

## Plan de l'exposé

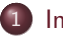

### 1 [Introduction](#page-3-0)

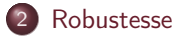

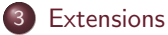

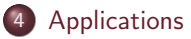

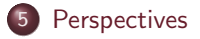

K ロン K 御 > K 평 > K 평 > 「 평  $\mathcal{O} \curvearrowright \curvearrowright$ 3/57

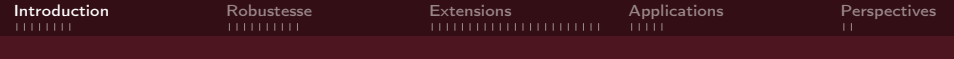

# Introduction

4/57

<span id="page-3-0"></span> $OQ$ 

④ 그 아이 이 아이 이 공 사 이 공 사 이 공

- **1** Illustration du principe de Nitsche
- <sup>2</sup> Principe de la méthode NXFEM

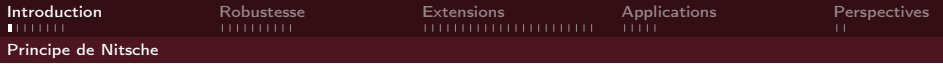

### Laplacien avec condition de Dirichlet non homogène

$$
\begin{cases}\n-\triangle u = f & \text{dans } \Omega, \\
u = g & \text{sur } \partial \Omega.\n\end{cases}
$$

5/57

<span id="page-4-0"></span> $2Q$ 

イロト (個) イミト (ミ) 一毛

Soit 
$$
V = H^1(\Omega)
$$
.

$$
\int_{\Omega} \nabla u \cdot \nabla v \, dx - \int_{\partial \Omega} \frac{\partial u}{\partial n} v \, ds = \int_{\Omega} fv \, dx
$$

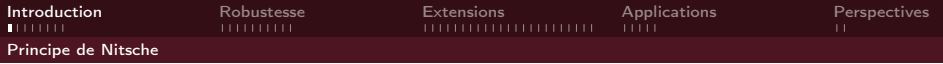

### Laplacien avec condition de Dirichlet non homogène

$$
\begin{cases}\n-\triangle u = f & \text{dans } \Omega, \\
u = g & \text{sur } \partial \Omega.\n\end{cases}
$$

Soit  $V = H^1(\Omega)$ .

$$
\int_{\Omega} \nabla u \cdot \nabla v \, dx - \int_{\partial \Omega} \frac{\partial u}{\partial n} v \, ds - \int_{\partial \Omega} \left( \frac{\partial v}{\partial n} u \right) ds = \int_{\Omega} fv \, dx - \int_{\partial \Omega} \left( \frac{\partial v}{\partial n} g \right) ds.
$$

5/57

<span id="page-5-0"></span> $2Q$ 

④ 그 아이 이 아이 이 공 사 이 공 사 이 공

 $\curvearrowright$  Symétrisation

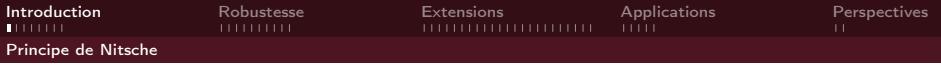

### Laplacien avec condition de Dirichlet non homogène

$$
\begin{cases}\n-\triangle u = f & \text{dans } \Omega, \\
u = g & \text{sur } \partial \Omega.\n\end{cases}
$$

Soit  $V = H^1(\Omega)$ . On obtient la formulation variationnelle pour  $u \in V$  et pour tout  $v \in V$ :

$$
\int_{\Omega} \nabla u \cdot \nabla v \, dx - \int_{\partial \Omega} \frac{\partial u}{\partial n} v \, ds - \int_{\partial \Omega} \left( \frac{\partial v}{\partial n} u + \gamma u v \right) \, ds = \int_{\Omega} fv \, dx - \int_{\partial \Omega} \left( \frac{\partial v}{\partial n} g + \gamma g v \right) \, ds.
$$

5/57

<span id="page-6-0"></span> $QQQ$ 

K ロ X K 御 X K 평 X K 평 X 시 평

 $\curvearrowright$  Symétrisation  $\curvearrowright$  Stabilisation

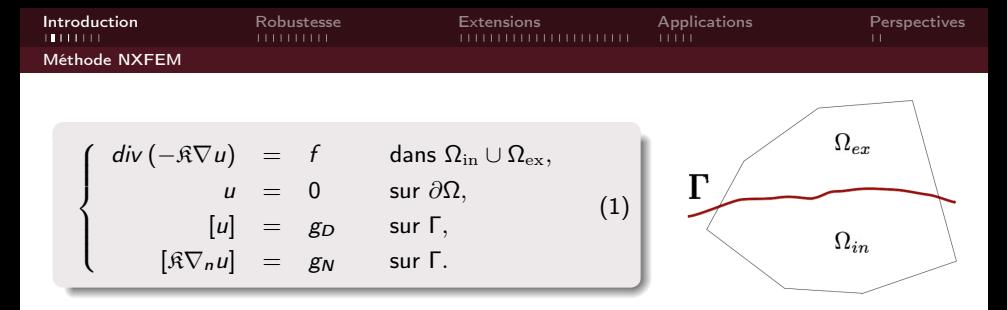

$$
[u](x) := u_{|\Gamma}^{\text{in}}(x) - u_{|\Gamma}^{\text{ex}}(x), \quad {u}_{\kappa}(x) := \kappa_{\text{in}} u_{|\Gamma}^{\text{in}}(x) + \kappa_{\text{ex}} u_{|\Gamma}^{\text{ex}}(x).
$$

La méthode NXFEM est définie par la formulation variationnelle discrète suivante :

<span id="page-7-0"></span>
$$
\begin{cases}\n\text{Trouver } u_h \in \mathbb{V}_h \text{ tel que :} \\
a_h(u_h, v_h) = I(v_h), & \forall v_h \in \mathbb{V}_h\n\end{cases}
$$
\n(2)

A. Hansbo and P. Hansbo ; An unfitted finite element method, based on Nitsche's method, for elliptic interface problems ; 2002.

<span id="page-8-0"></span>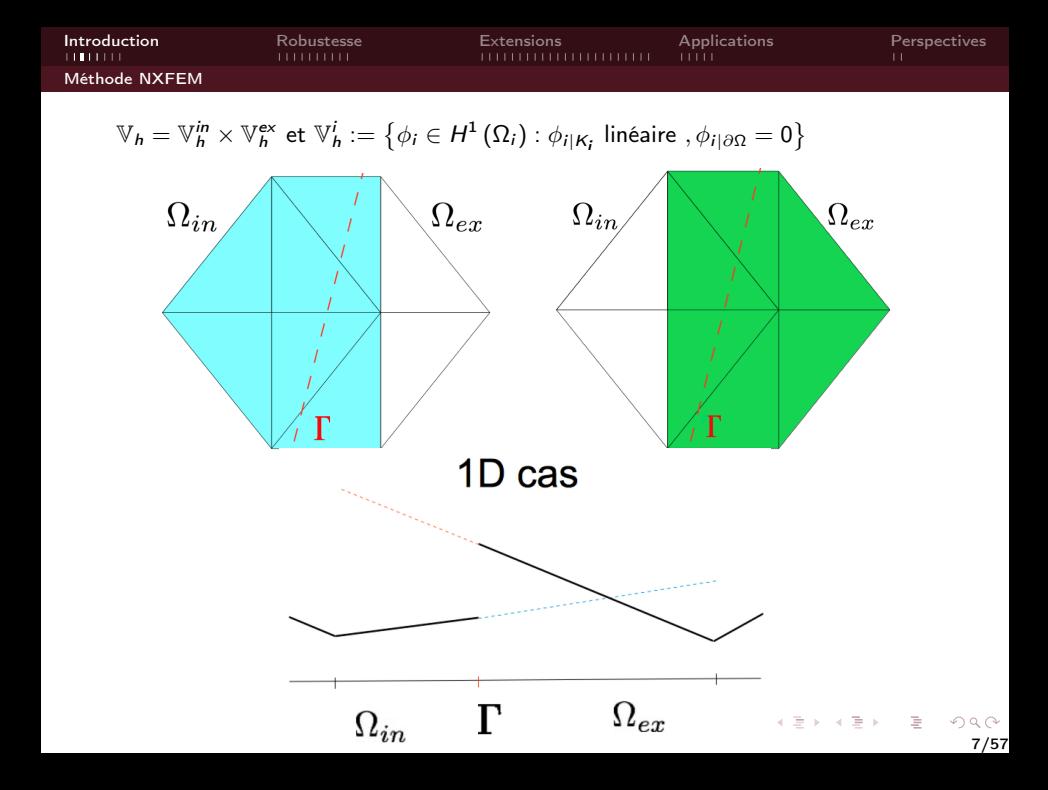

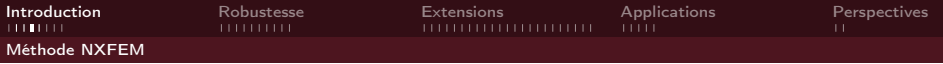

La forme bilinéaire s'écrit

$$
a_h(u_h, v_h) \quad := \quad \sum_{M \in \mathcal{K}_h^{\text{in}} \cup \mathcal{K}_h^{\text{ex}}} \int_M \mathfrak{K} \nabla u_h \cdot \nabla v_h \, dx - \sum_{S \in \mathcal{S}_h^{\text{in}}} \int_S \left\{ \partial_{n, \mathfrak{K}} u_h \right\}_\kappa \left[ v_h \right] \, ds
$$

(3)

**KID KINK KEX KEX - E - YO Q OK** 

<span id="page-9-0"></span>8/57

et la forme linéaire :

$$
I(v_h) := \int_{\Omega} f v_h \, dx + \int_{\mathcal{S}_h^{\Gamma}} g_N \left\{ v_h \right\}_k \, ds \tag{4}
$$

$$
\text{ }\partial_{n,\mathfrak{K}}\bullet:=\mathfrak{K}\frac{\partial\bullet}{\partial n}
$$

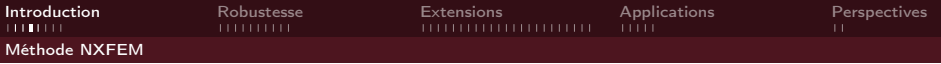

La forme bilinéaire s'écrit

$$
a_h(u_h, v_h) := \sum_{M \in \mathcal{K}_h^{\text{in}} \cup \mathcal{K}_h^{\text{ex}}} \int_M \mathfrak{K} \nabla u_h \cdot \nabla v_h \, dx - \sum_{S \in \mathcal{S}_h^{\text{r}}} \int_S \left\{ \partial_{n, \mathfrak{K}} u_h \right\}_\kappa [v_h] \, ds
$$
  

$$
- \sum_{S \in \mathcal{S}_h^{\text{r}}} \int_S \left( [u_h] \left\{ \partial_{n, \mathfrak{K}} v_h \right\}_\kappa \right) ds,
$$

et la forme linéaire :

$$
I(v_h) := \int_{\Omega} f v_h \, dx + \int_{S_h^{\Gamma}} g_N \left\{ v_h \right\}_k \, ds - \int_{S_h^{\Gamma}} g_D \left( \left\{ \partial_{n, \hat{\kappa}} v_h \right\}_k \right) ds \quad (4)
$$

<span id="page-10-0"></span>8/57

**KID KINK KEY (E) E 1090** 

où  $\partial_{\rm n,\mathfrak{K}}\bullet:=\mathfrak{K}\frac{\partial\bullet}{\partial{\rm n}}$ ∂n

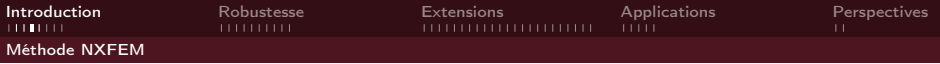

La forme bilinéaire s'écrit

$$
a_h(u_h, v_h) := \sum_{M \in \mathcal{K}_h^{\text{im}} \cup \mathcal{K}_h^{\text{ex}}} \int_M \mathfrak{K} \nabla u_h \cdot \nabla v_h \, dx - \sum_{S \in \mathcal{S}_h^{\Gamma}} \int_S \left\{ \partial_{n, \mathfrak{K}} u_h \right\}_\kappa [v_h] \, ds
$$

$$
- \sum_{S \in \mathcal{S}_h^{\Gamma}} \int_S \left( [u_h] \left\{ \partial_{n, \mathfrak{K}} v_h \right\}_\kappa - \gamma [u_h] [v_h] \right) \, ds,
$$
(3)

et la forme linéaire :

$$
I(v_h) := \int_{\Omega} f v_h \, dx + \int_{\mathcal{S}_h^{\Gamma}} g_N \left\{ v_h \right\}_k \, ds - \int_{\mathcal{S}_h^{\Gamma}} g_D \left( \left\{ \partial_{n, \mathfrak{K}} v_h \right\}_k - \gamma \left[ v_h \right] \right) \, ds \quad (4)
$$

<span id="page-11-0"></span>8/57

**KID KINK KEY (E) E 1090** 

où  $\partial_{\rm n,\mathfrak{K}}\bullet:=\mathfrak{K}\frac{\partial\bullet}{\partial{\rm n}}$ ∂n

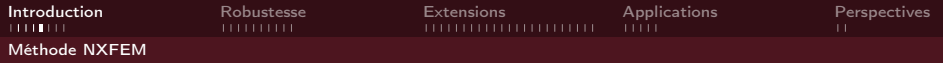

### Choix de paramètres

$$
\kappa_{\mathrm{in}} = \frac{|{\mathcal{K}}_{\text{in}}|}{|{\mathcal{K}}|}, \quad \kappa_{\mathrm{ex}} = \frac{|{\mathcal{K}}_{\text{ex}}|}{|{\mathcal{K}}|}, \quad \gamma := \frac{4C \max\left\{\mathfrak{K}_{\mathrm{in}}, \mathfrak{K}_{\mathrm{ex}}\right\}}{|{\mathcal{K}}|} \quad (\text{$C > 0$})
$$

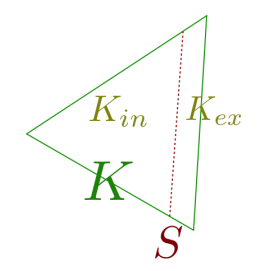

Quelques propriétés importantes :

- $\bullet$  Coercivité de  $a_h$ ,
- **•** Formulation consistante,
- **O** Orthogonalité de Galerkin,
- <span id="page-12-0"></span>Estimations d'erreur.

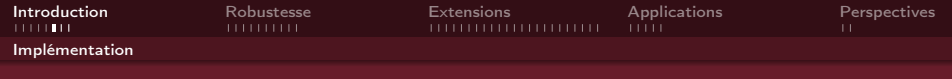

## Librairie C++ Concha

<span id="page-13-0"></span>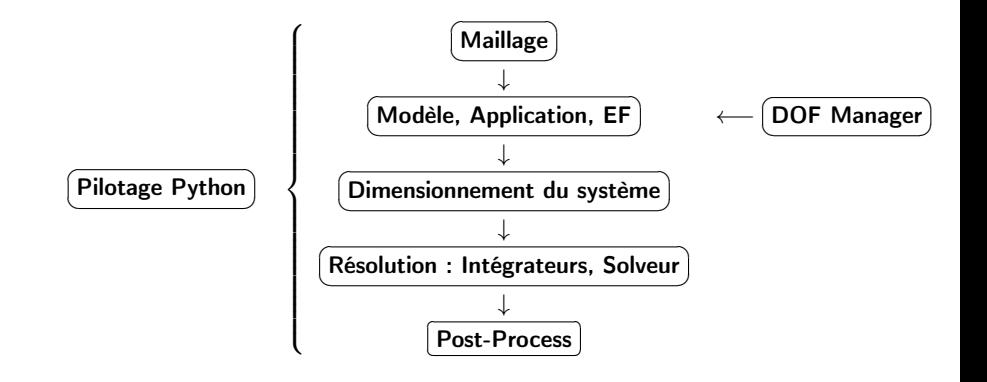

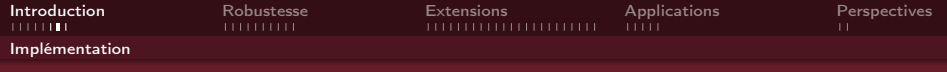

## **Principes**

### Aspects géométriques :

- repérage des cellules coupées,
- $\bullet$  identification sous-domaines, caractéristiques,

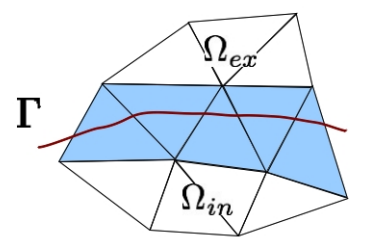

 $A \equiv \mathbf{1} \times \mathbf{1} \oplus \mathbf{1} \times \mathbf{1} \oplus \mathbf{1} \times \mathbf{1} \oplus \mathbf{1}$ 

<span id="page-14-0"></span>11/57

 $OQ$ 

 $\Rightarrow$ 

$$
\underbrace{\text{Maillage}}_{\downarrow}
$$

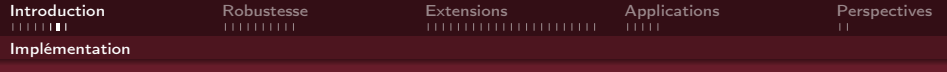

## **Principes**

### Aspects géométriques :

- repérage des cellules coupées,
- identification sous-domaines, caractéristiques,

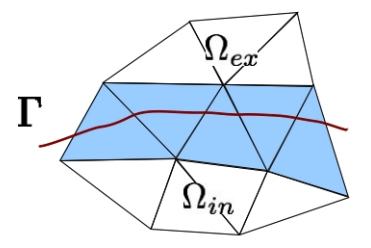

 $\mathcal{A} \subseteq \mathcal{A} \rightarrow \mathcal{A} \oplus \mathcal{B} \rightarrow \mathcal{A} \oplus \mathcal{B} \rightarrow \mathcal{A} \oplus \mathcal{B} \rightarrow \mathcal{A}$ 

<span id="page-15-0"></span>11/57

 $OQ$ 

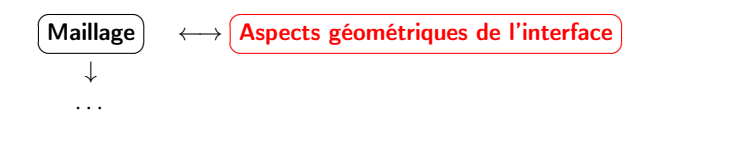

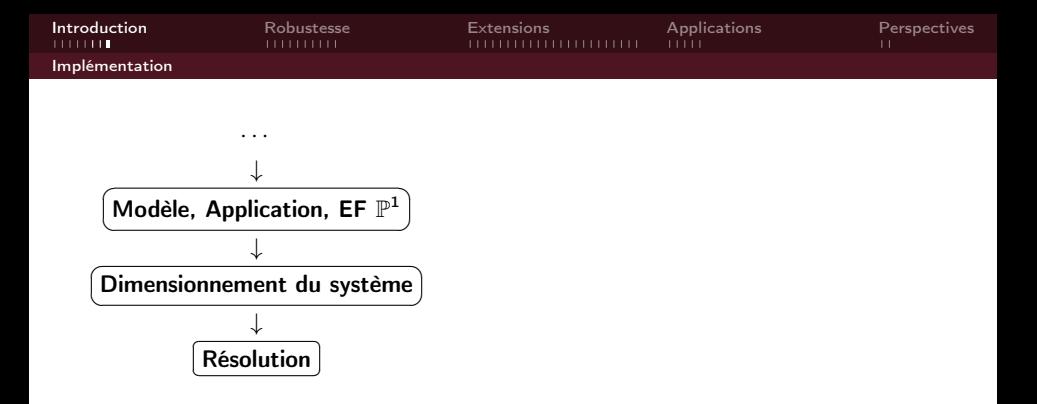

### Aspects numériques :

doublage des degrés de liberté,

<span id="page-16-0"></span>12/57

 $QQQ$ 

**o** conditions de bord,

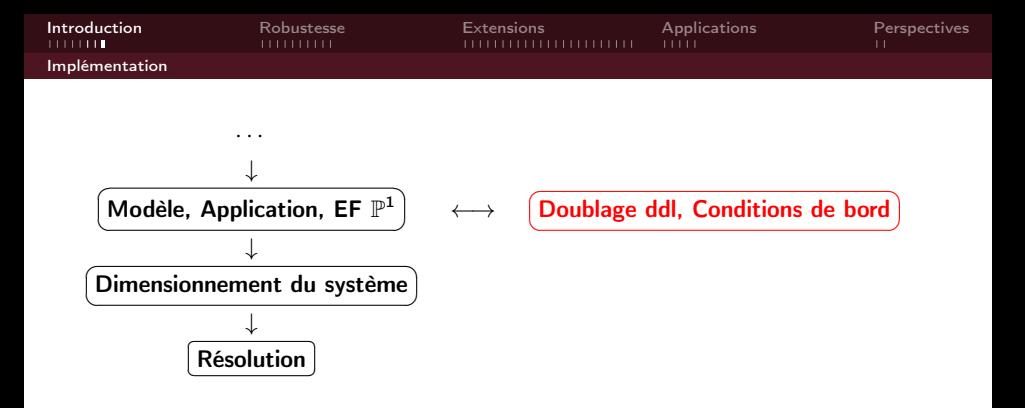

### Aspects numériques :

doublage des degrés de liberté,

 $A \equiv 1 \pmod{4} \pmod{4} \pmod{4} \pmod{2} \pmod{2}$ 

<span id="page-17-0"></span>12/57

 $QQQ$ 

**o** conditions de bord,

<span id="page-18-0"></span>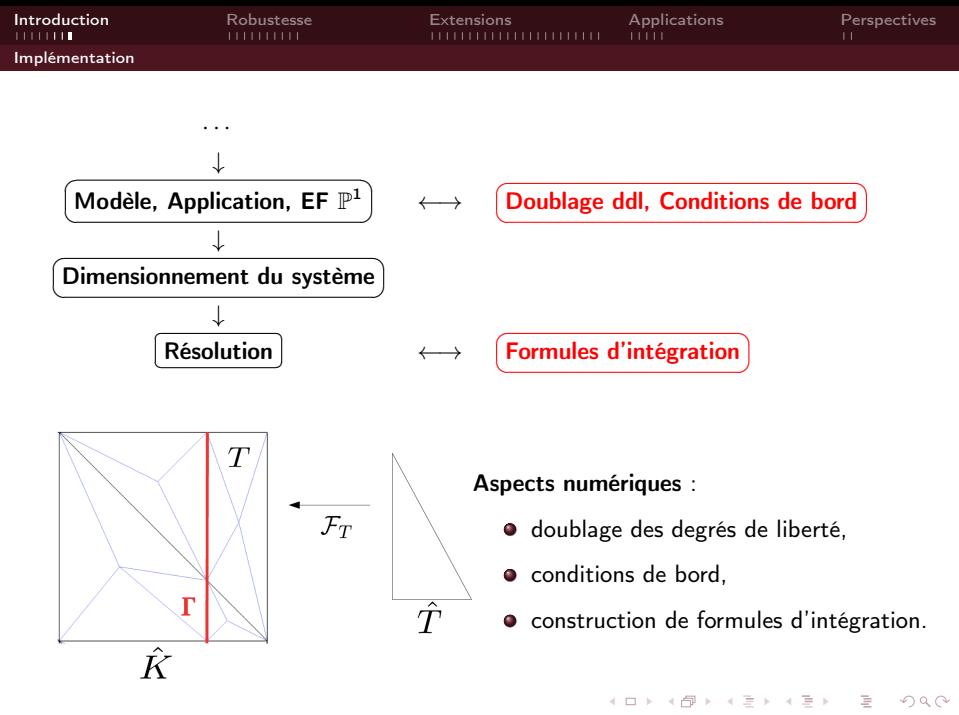

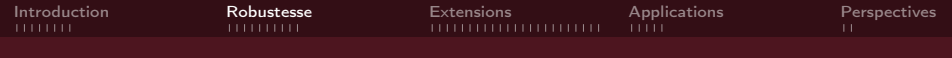

# Robustesse

<span id="page-19-0"></span>13/57

 $QQ$ 

K ロン K 御 > K 평 > K 평 > 「 평

- **4** Robustesse,
- <sup>2</sup> Estimation d'erreur a priori,
- <sup>3</sup> Estimation d'erreur a posteriori.

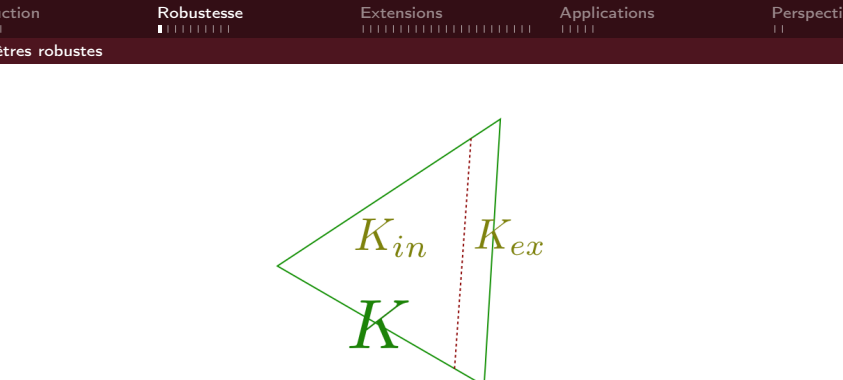

#### <span id="page-20-0"></span>イロト (伊) (ミ) (ミ) (ミ) ミーのQ (V) 14/57

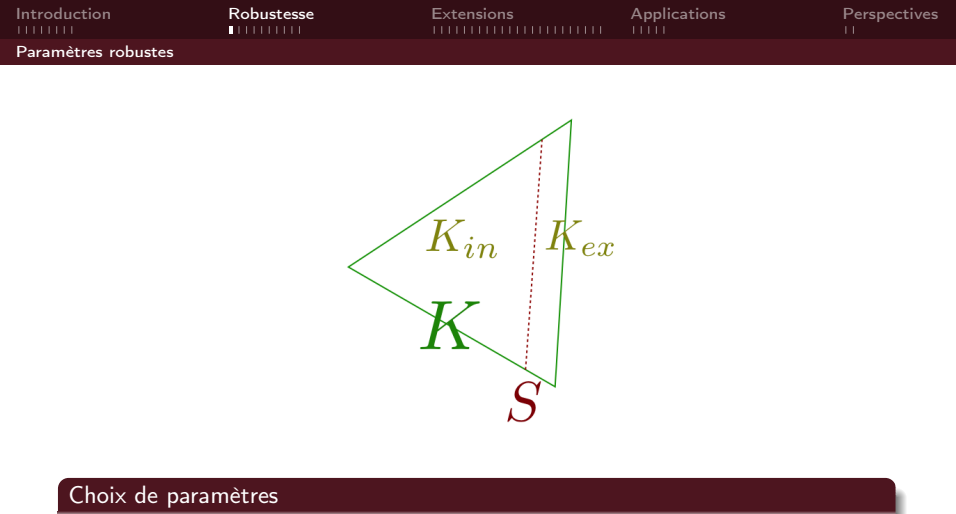

<span id="page-21-0"></span>
$$
\kappa_{\rm in} = \frac{\mathfrak{K}_{\rm ex}|K_{in}|}{\mathfrak{K}_{\rm ex}|K_{in}| + \mathfrak{K}_{\rm in}|K_{\rm ex}|}, \qquad \kappa_{\rm ex} = \frac{\mathfrak{K}_{\rm in}|K_{\rm ex}|}{\mathfrak{K}_{\rm ex}|K_{in}| + \mathfrak{K}_{\rm in}|K_{\rm ex}|}
$$

$$
\gamma := C \frac{\mathfrak{K}_{\rm in} \mathfrak{K}_{\rm ex}|S|}{\mathfrak{K}_{\rm ex}|K_{in}| + \mathfrak{K}_{\rm in}|K_{\rm ex}|} \quad (C > 0)
$$

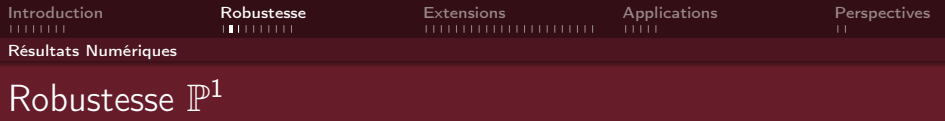

Considérons le problème [\(1\)](#page-0-0), avec  $g_D = g_N = 0$ :

- $\Omega = ]0, 1[ \times ]0, 1[$
- $\bullet \ \Gamma_{\varepsilon} := \xi \times [0,1], \ \xi \in \mathbb{R}$ .

<span id="page-22-0"></span>
$$
\bullet\;\;\mathfrak{K}_{\mathrm{in}}=0.1,\;\mathfrak{K}_{\mathrm{ex}}=10000\;.
$$

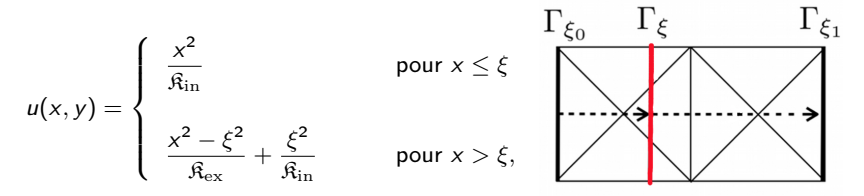

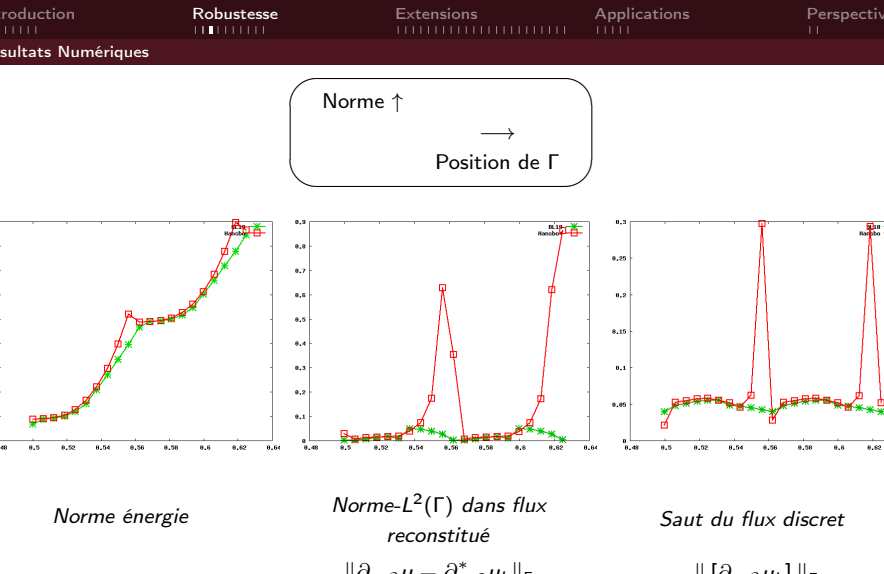

<span id="page-23-0"></span>où  $\partial_{n,\mathfrak{K}}^* \bullet := \left\{ \partial_{n,\mathfrak{K}} \bullet \right\}_\kappa - \gamma \, [\bullet]$  .

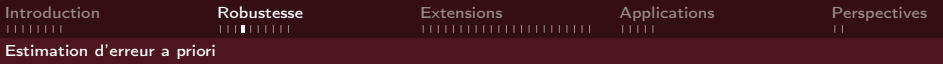

### Estimation d'erreur a priori

Pour  $u_h$  solution du problème discret [\(2\)](#page-0-0) et u solution du problème continu [\(1\)](#page-0-0), on obtient les estimations d'erreur a priori suivantes :

$$
|||u - u_h||| \leq C d_h ||u||_{2,\Omega_{\text{in}} \cup \Omega_{\text{ex}}}
$$
\n
$$
(5)
$$

et

<span id="page-24-0"></span>
$$
||u - u_h||_{0,\Omega} \leq C d_h^2 ||u||_{2,\Omega_{\text{in}} \cup \Omega_{\text{ex}}}
$$
 (6)

où

$$
\left|\left|\left|\phi\right|\right|\right|^2:=\left\|\nabla\phi\right\|_{0,\Omega_{\mathrm{in}}\cup\Omega_{\mathrm{ex}}}^2+\left\|\left\{\nabla_n\phi\right\}\right\|_{-1/2,h,\Gamma_{\mathbf{h}}}^2+\left\|\left[\phi\right]\right\|_{1/2,h,\Gamma_{\mathbf{h}}}^2,
$$

avec

$$
\|\phi\|_{-1/2,\mathbf{h},\Gamma_{\mathbf{h}}}^2:=\sum_{K\in \mathcal{K}_{\mathbf{h}}^{\sf cut}}d_K\|\phi\|_{0,\Gamma_{\mathbf{h}}}^2,\qquad \|\phi\|_{1/2,\mathbf{h},\Gamma_{\mathbf{h}}}^2:=\sum_{K\in \mathcal{K}_{\mathbf{h}}^{\sf cut}}\frac{1}{d_K}\|\phi\|_{0,\Gamma_{\mathbf{h}}}^2.
$$

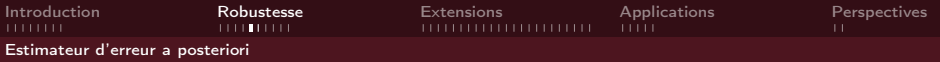

Considérons le problème [\(1\)](#page-0-0), avec  $g_D = g_N = 0$  et avec une interface rectiligne/plane Γ.

Norme énergie

$$
\| |u - u_h||_h^2 := \|\mathfrak{K}^{1/2} \nabla (u - u_h)\|^2 + \sum_{S \in \mathcal{S}_h^{\Gamma}} \gamma \| [u - u_h] \|^2
$$

### Estimation d'erreur a posteriori

Il existe une constante C indépendante du maillage et des coefficients  $\mathfrak{K}_{\mathrm{in}/\mathrm{ex}}$ , telle que

$$
|||u - u_h||| \le C \eta_h. \tag{7}
$$

서비 시 제 문화 어른 사 여름 사 이름 ...

<span id="page-25-0"></span>18/57

 $OQ$ 

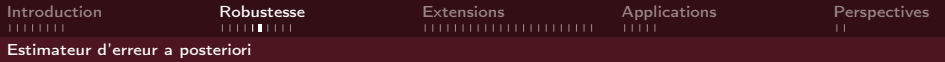

### Estimateur d'erreur

$$
\eta_h^2 := \sum_{M \in \mathcal{K}_h^{\text{in}} \cup \mathcal{K}_h^{\text{ex}}} \eta_M^2 + \sum_{S \in \mathcal{S}_h^{\text{in}} \cup \mathcal{S}_h^{\text{ex}} \cup \mathcal{S}_h^{\text{f}}} \eta_S^2 + \sum_{S \in \mathcal{S}_h^{\text{f}}} \zeta_S^2. \tag{8}
$$

avec

$$
\eta_M^2 := \frac{d_K^2}{\mathfrak{K}} \| f + \text{div}(\mathfrak{K} \nabla u_h) \|_M^2, \quad \eta_S^2 := d_S \| \left[ \mathfrak{K} \frac{\partial u_h}{\partial n_S} \right] \|_S^2, \quad \zeta_S^2 := C \| \left[ u_h \right] \|_S^2, \quad (9)
$$

et

$$
d_S := \begin{cases} \n\frac{d_K}{\beta} & \text{si } S \cap \Gamma = \emptyset, \\
\frac{|S|}{|\hat{S}| \min\{\mathfrak{K}_{\mathrm{in}}, \mathfrak{K}_{\mathrm{ex}}\}} & \text{ sinon.} \n\end{cases}
$$

<span id="page-26-0"></span>イロト イ部 トイミト イモト 一番  $\mathcal{O}\subseteq\mathcal{O}$ 19/57

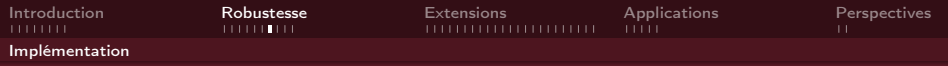

## Procédure adaptative

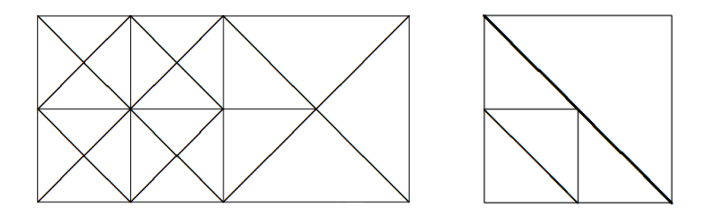

Figure: Raffinement d'un maillage CC

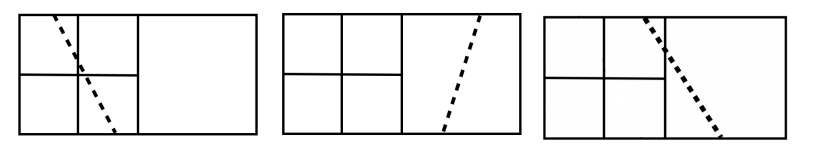

<span id="page-27-0"></span>**K ロト K 伊 ト K**  $\equiv$  $\rightarrow$  $OQ$ 20/57

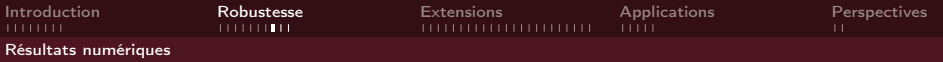

La solution exacte est donnée par

$$
u(x,y) = \begin{cases} \frac{r^2}{\mathfrak{K}_{\rm in}} & \text{si } r \le r_0, \\ \frac{r^2 - r_0^2}{\mathfrak{K}_{\rm ex}} + \frac{r_0^2}{\mathfrak{K}_{\rm in}} & \text{sinon,} \end{cases}
$$
(10)

• 
$$
\Omega = ] - 1, 1[^2,
$$
  
\n•  $r := \sqrt{x^2 + y^2}, r_0 = 0.78,$ 

• 
$$
\mathfrak{K}_{\mathrm{in}} = 1
$$
 et  $\mathfrak{K}_{\mathrm{ex}} = 1000$ .

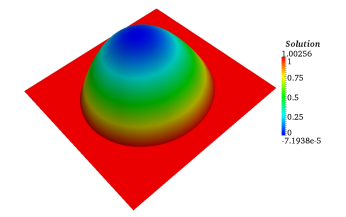

<span id="page-28-0"></span>イロト イ部ト イミト イミト 一毛

<span id="page-29-0"></span>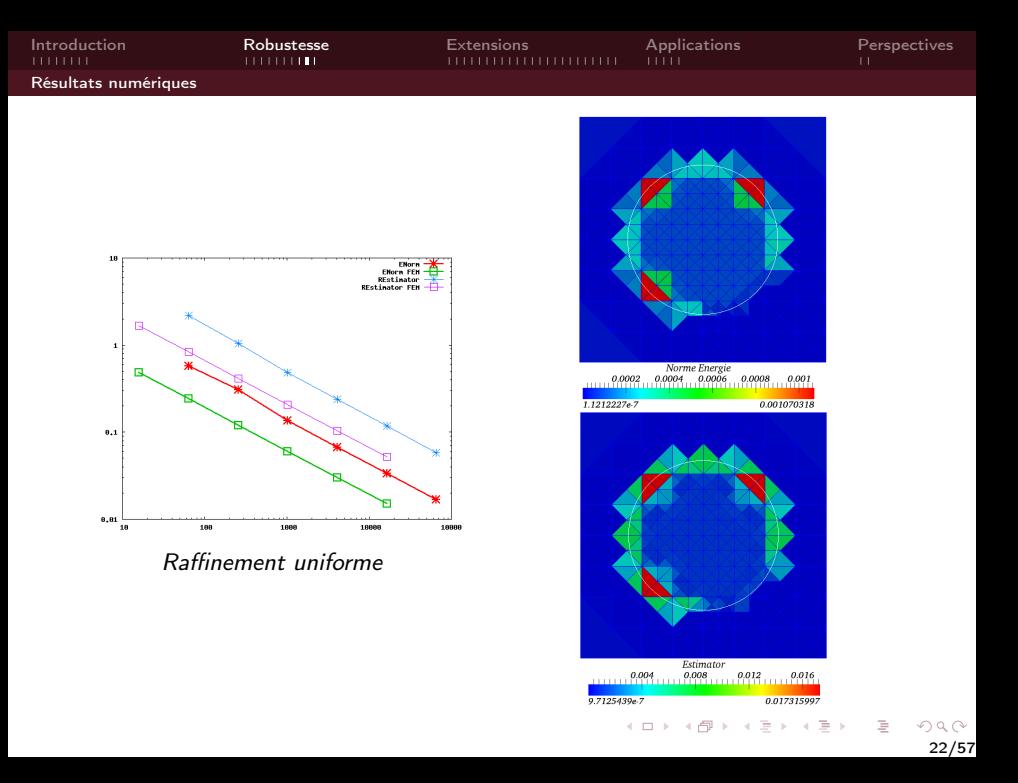

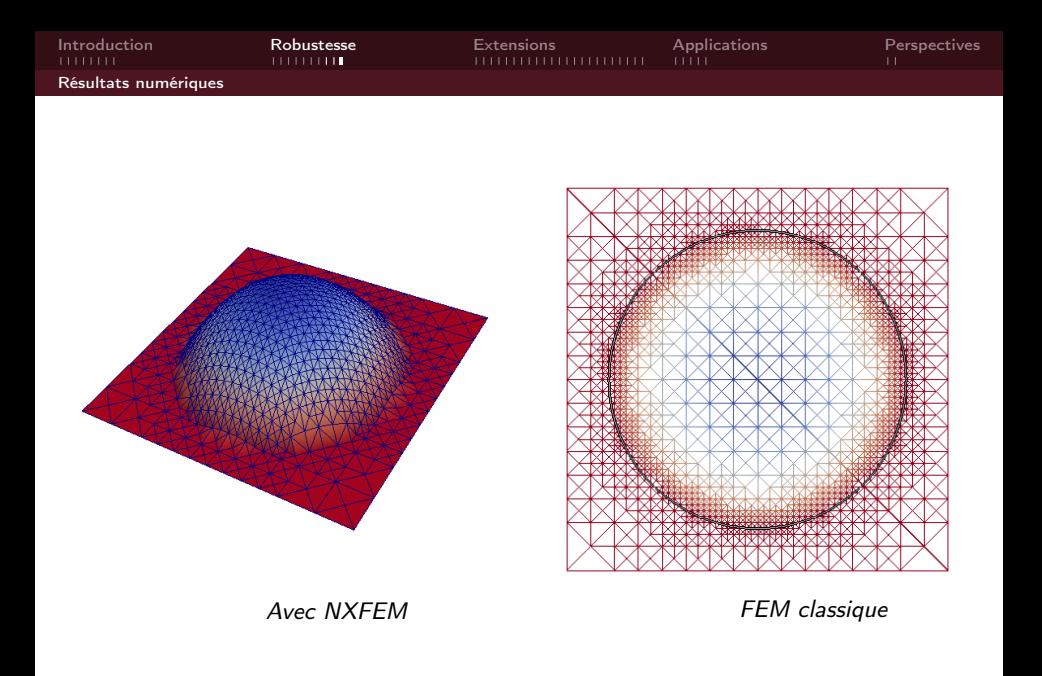

<span id="page-30-0"></span>**K ロト K 倒 ト K 差 ト**  $\epsilon$  $\equiv$   $\rightarrow$  $2Q$ 23/57

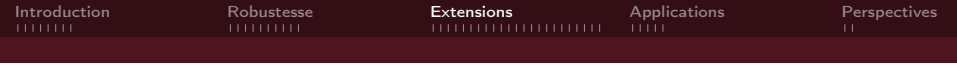

## Extensions

<span id="page-31-0"></span>24/57

 $QQQ$ 

K ロン K 個 > K 경 > K 경 > 1 경

Prise en compte de la dimension  $N$ , du degré d'approximation  $k$ , d'une interface quelconque :

- **4** Éléments finis CG,
- <sup>2</sup> Éléments finis DG,
- <sup>3</sup> Éléments finis NC.

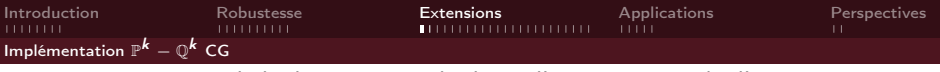

Prise en compte de la dimension  $N$ , du degré d'approximation  $k$ , d'une interface quelconque :

### Aspects géométriques :

- repérage des cellules coupées,
- $\bullet$  identification sous-domaines, caractéristiques,

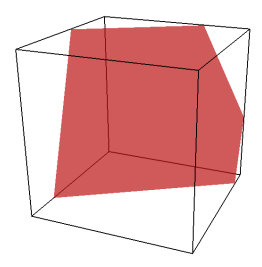

 $A \equiv \mathbf{1} \times \mathbf{1} + \mathbf{1} \oplus \mathbf{1} \times \mathbf{1} + \mathbf{1} \oplus \mathbf{1} + \mathbf{1} \oplus \mathbf{1} + \mathbf{1} \oplus \mathbf{1} + \mathbf{1} \oplus \mathbf{1} + \mathbf{1} \oplus \mathbf{1} + \mathbf{1} \oplus \mathbf{1} + \mathbf{1} \oplus \mathbf{1} + \mathbf{1} \oplus \mathbf{1} + \mathbf{1} \oplus \mathbf{1} + \mathbf{1} \oplus \mathbf{1} + \mathbf{1} \oplus \mathbf{1} + \math$ 

<span id="page-32-0"></span>25/57

 $OQ$ 

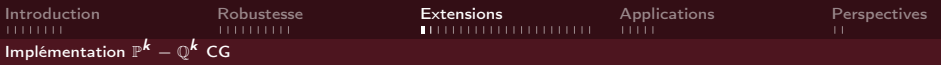

Prise en compte de la dimension N, du degré d'approximation k, d'une interface quelconque :

### Aspects géométriques :

- repérage des cellules coupées,
- $\bullet$  identification sous-domaines, caractéristiques,

<span id="page-33-0"></span>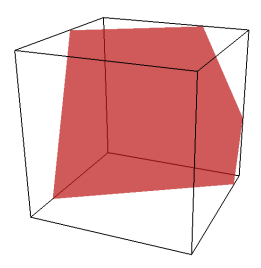

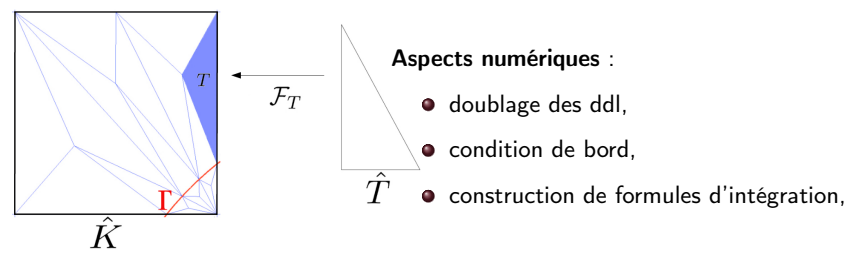

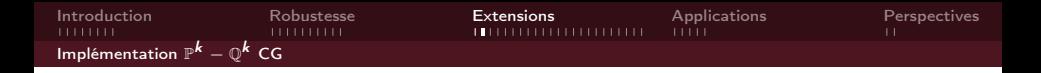

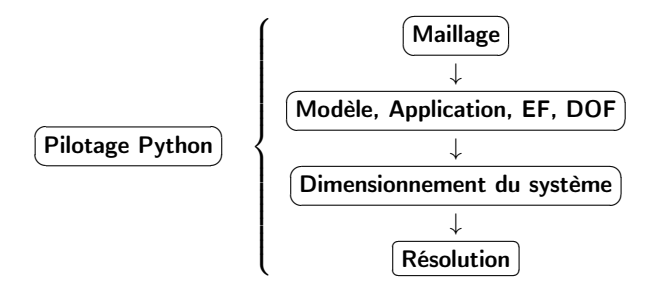

<span id="page-34-0"></span>K ロン K 御 > K 평 > K 평 > 「 평  $299$ 26/57

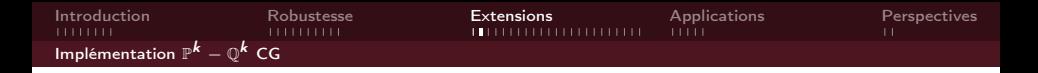

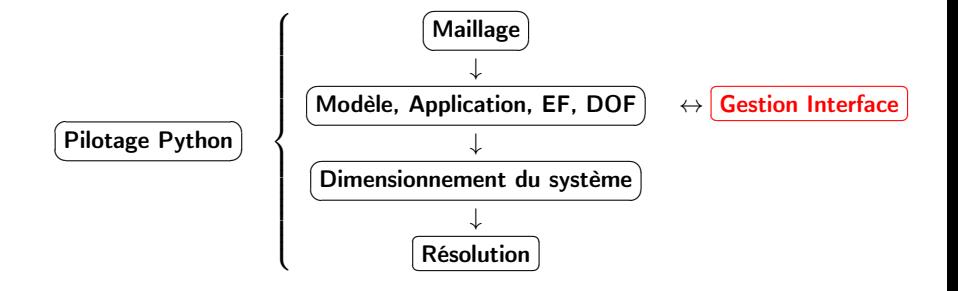

<span id="page-35-0"></span> $A \equiv 1 + A \pmod{1} + A \equiv 1 + A \equiv 1 + \cdots \equiv 1$  $299$ 26/57

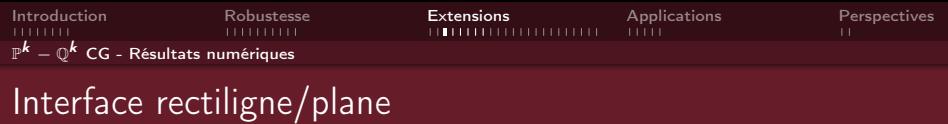

Considérons le problème [\(1\)](#page-0-0), avec  $g_D = g_N = 0$  et une interface rectiligne/plane Γ.

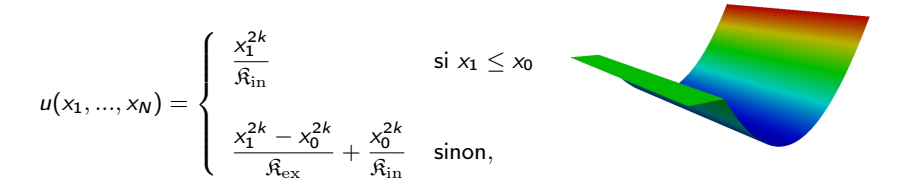

<span id="page-36-0"></span>27/57

《ロ》 《御》 《君》 《君》 《君》

- $\Omega =]0,1[^N,$ •  $x_0 = 0.71$ ,
- $R_{in} = 1, R_{ex} = 1000.$

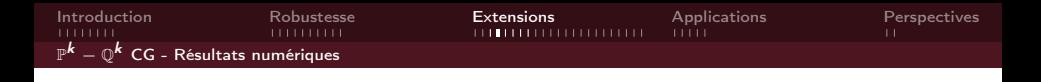

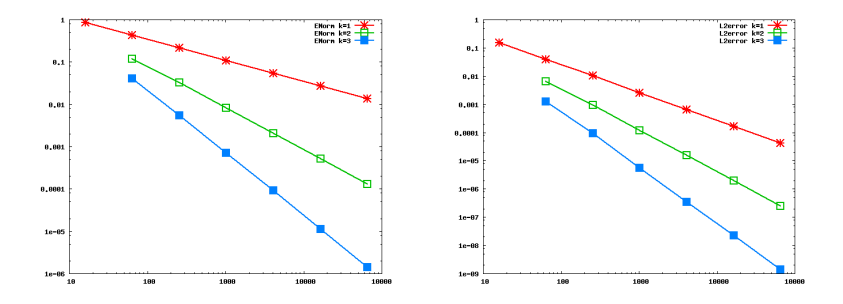

<span id="page-37-0"></span>Figure: Norme énergie (gauche) et Erreur  $L^2$  (droite) sur un maillage triangulaire

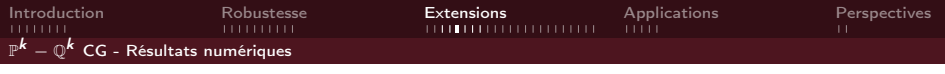

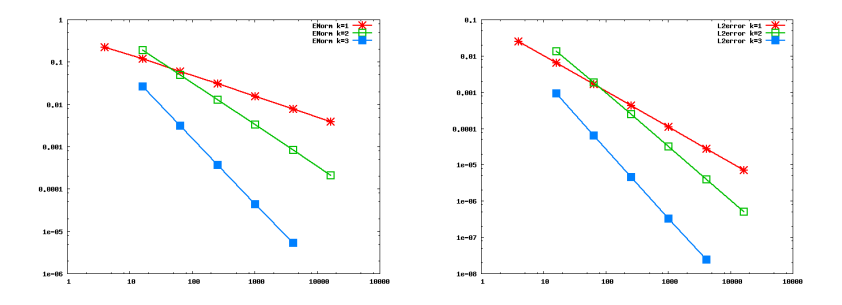

<span id="page-38-0"></span>Figure: Norme énergie (gauche) et Erreur  $L^2$  (droite) sur un maillage quadrangulaire

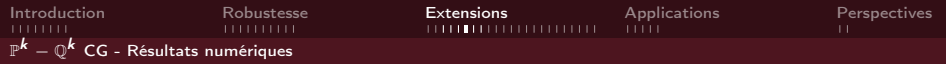

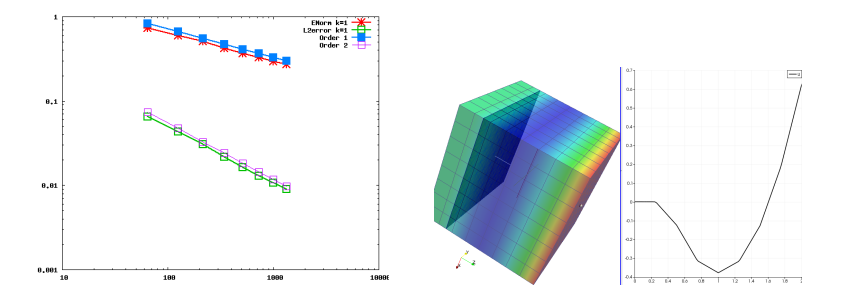

**K ロト K 伊 ト K** 

<span id="page-39-0"></span>30/57

 $Q \cap$ 

Figure: Norme énergie/Erreur  $L^2$  (gauche) et coupe de la solution (droite) sur un maillage hexaédrique

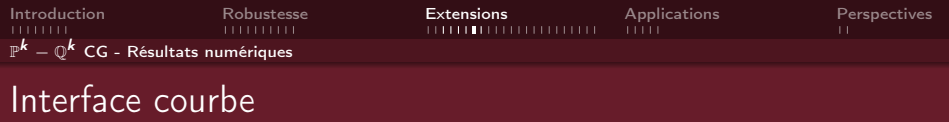

Considérons le problème [\(1\)](#page-0-0), avec  $g_D = g_N = 0$  et avec une interface Γ courbe.

$$
u(x_1,...,x_N) = \begin{cases} \frac{r^4}{\widehat{R}_{\text{in}}} & \text{si } r \leq r_0, \\ \frac{r^4 - r_0^4}{\widehat{R}_{\text{ex}}} + \frac{r_0^4}{\widehat{R}_{\text{in}}} & \text{sinon,} \end{cases}
$$

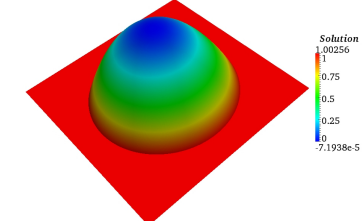

세트 베이션 이 세트 베이트 등 시 등 시

<span id="page-40-0"></span>31/57

 $\circledcirc \circledcirc \circledcirc$ 

\n- $$
\Omega = ] - 1, 1[^N
$$
\n- $r := \sqrt{x_1^2 + \dots + x_N^2}$ ,  $r_0 = 0.74$
\n- $\mathfrak{K}_{\text{in}} = 1$  et  $\mathfrak{K}_{\text{ex}} = 1000$
\n

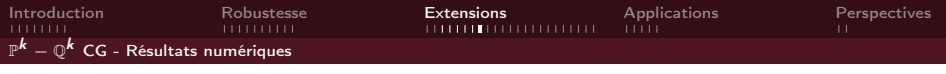

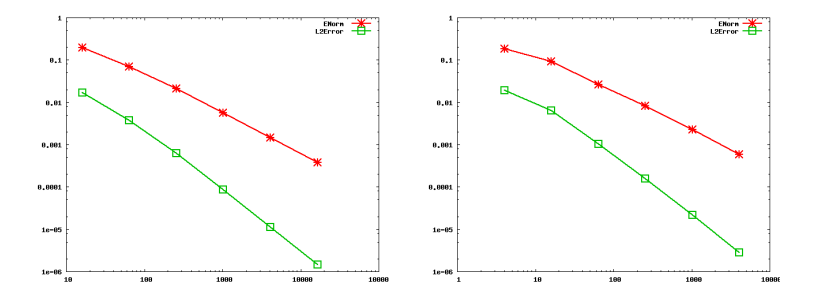

Figure:  $\mathbb{P}^2$  sur maillage CC -  $\mathbb{Q}^2$  sur maillage quadrangulaire

<span id="page-41-0"></span> $A \equiv \mathbf{1} \times A \boxtimes \mathbf{1} \times A \cong \mathbf{1}$  $\Rightarrow$  $2Q$ 32/57

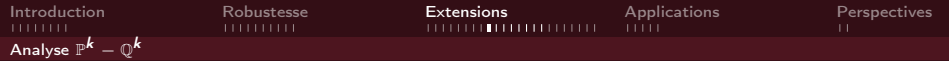

## Analyse pour interface rectiligne/plane

$$
CG_h := \left\{ v_h \in C(\overline{\Omega}), \ v_h|_K \circ \mathcal{F}_K \in R^k(K) \ \forall K \in \mathcal{K}_h \right\},
$$

et

$$
\mathbb{V}_h:=\left\{\nu_h|_{\Omega_{\mathrm{in}}}+w_h|_{\Omega_{\mathrm{ex}}},\ \nu_h,w_h\in\textit{CG}_h\right\}.
$$

Pour  $u_h, v_h \in \mathbb{V}_h$ , on définit la forme bilinéaire :

$$
a_h(u_h, v_h) = \sum_{M \in \mathcal{K}_h^{\text{in}} \cup \mathcal{K}_h^{\text{ex}}} \int_M \Re \nabla u_h \cdot \nabla v_h \, dx - \sum_{S \in \mathcal{S}_h^{\Gamma}} \int_S \left\{ \partial_{n, \mathfrak{K}} u_h \right\}_\kappa [v_h] \, ds
$$

$$
- \sum_{S \in \mathcal{S}_h^{\Gamma}} \int_S [u_h] \left( \left\{ \partial_{n, \mathfrak{K}} v_h \right\}_\kappa - \gamma [v_h] \right) ds,
$$

et la forme linéaire :

$$
I(v_h) = \int_{\Omega} fv_h \, dx + \int_{S_h^{\Gamma}} (g_N \{v_h\}_k - g_D \left( \{\partial_{n,\mathfrak{K}} v_h\}_k - \gamma [v_h] \right)) \, ds.
$$

<span id="page-42-0"></span>33/57

[Introduction](#page-3-0) [Robustesse](#page-19-0) [Extensions](#page-31-0) [Applications](#page-57-0) [Perspectives](#page-64-0) [Analyse](#page-43-0) P <sup>k</sup> − Q k Coercivité de a<sup>h</sup> Pour γ<sup>S</sup> pris suffisamment grand, la forme bilinéaire a<sup>h</sup> (·, ·) est coercive a<sup>h</sup> (vh, vh) ≥ C|||vh|||<sup>2</sup> , ∀v<sup>h</sup> ∈ Vh, (11) dans l'espace discret V<sup>h</sup> muni de la ||| · |||-norme suivante : |||φ|||<sup>2</sup> := k∇φk 2 <sup>0</sup>,Ωin∪Ωex <sup>+</sup> k {∇nφ} k<sup>2</sup> −1/2,h,Γ<sup>h</sup> + k [φ] k 2 1/2,h,Γ<sup>h</sup> , (12) avec kφk 2 −1/2,h,Γ<sup>h</sup> := X K∈Kcut h d<sup>K</sup> kφk 2 0,Γ<sup>h</sup> , kφk 2 1/2,h,Γ<sup>h</sup> := X K∈Kcut h 1 d<sup>K</sup> kφk 2 0,Γ<sup>h</sup> . Pour conserver la stabilité et la robustesse de notre méthode, cette constante C doit être indépendante de la géométrie employée et de la position de l'interface. Inégalité inverse

Il existe  $C_1 > 0$  telle que pour tout  $v_h \in V_h$ , nous avons :

$$
\|\left\{\nabla_n v_h\right\}\|_{-1/2,h,\Gamma_h}^2 \leq C_I \|\nabla v_h\|_{0,\Omega_{\text{in}} \cup \Omega_{\text{ex}}}^2.
$$
 (13)

<span id="page-43-0"></span>つへへ 34/57

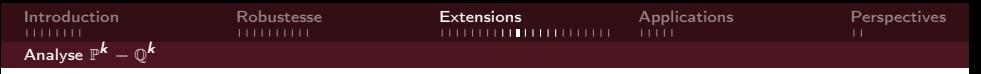

### Inégalité inverse pour un N-simplexe

Soit D un N-simplexe, S l'un de ces bords. On a  $\forall u \in \mathbb{P}_N^k(D)$  :

$$
||u||_{\mathcal{S}} \leq \sqrt{\frac{(k+1)\ (k+N)}{N}\ \frac{|\mathcal{S}|}{|D|}}\,||u||_{D}
$$

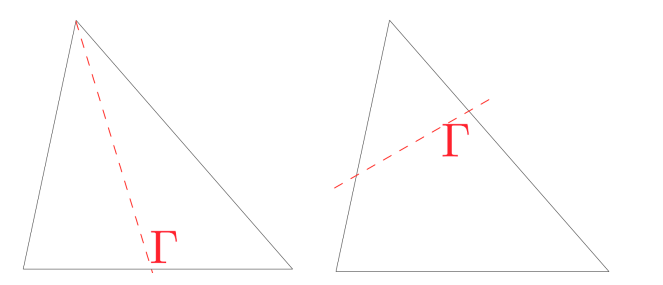

T. Warburton and J. S. Hesthaven ; On the constants in hp-finite element trace inverse inequalities ; 2003.

<span id="page-44-0"></span> $OQ$ 35/57

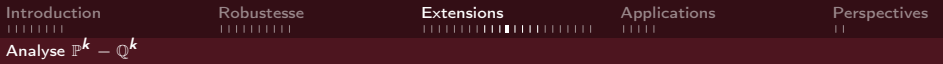

### Inégalité inverse pour un N-simplexe

Soit D un N-simplexe, S l'un de ces bords. On a  $\forall u \in \mathbb{Q}_{N}^{k}(D)$  :

$$
||u||_S \leq \sqrt{\frac{(N \times k + 1) (N \times k + N)}{N} \frac{|S|}{|D|}} ||u||_D
$$

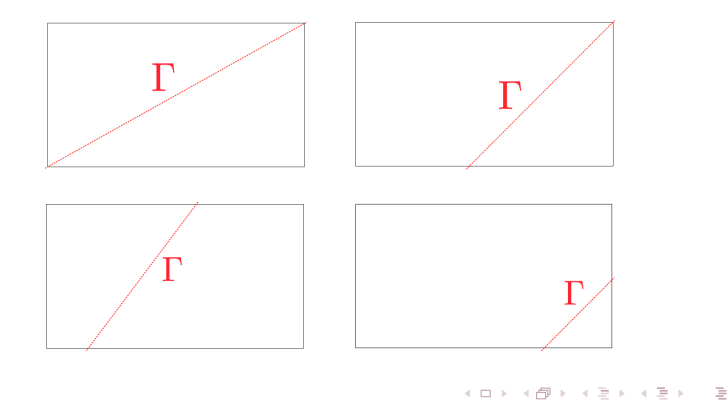

<span id="page-45-0"></span> $OQ$ 36/57

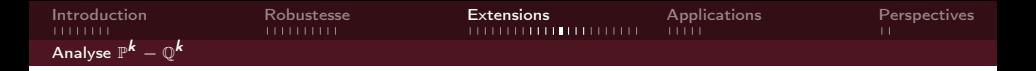

✑ Retour à l'élément de référence,

✑ Équivalence de normes :

$$
\exists c(k,\hat{K}) : ||\hat{p}_h||^2_{\infty,\hat{K}} \leq c(k,\hat{K}) ||\hat{p}_h||^2_{0,\hat{K}}.
$$

 $\Rightarrow$  But : Triangulation de  $\hat{K}_i$  telle que  $|\hat{K}_i|$  ≤  $C \times |\hat{T}_i|$  ≤  $|\hat{K}|$ .

∞ Hypothèses de régularité du maillage et de l'interface  $| \mathsf{\Gamma}_h | \leq d_{\mathsf{K}}$  et  $| \mathsf{K} | \geq \mathsf{C} d_{\mathsf{K}}^2$ 

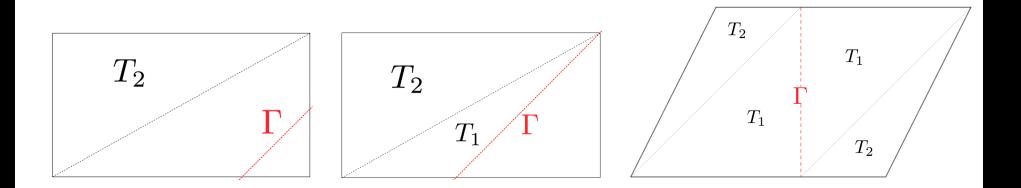

**K ロト K 倒 ト K 差 ト** 

<span id="page-46-0"></span> $\Rightarrow$   $\Rightarrow$ 

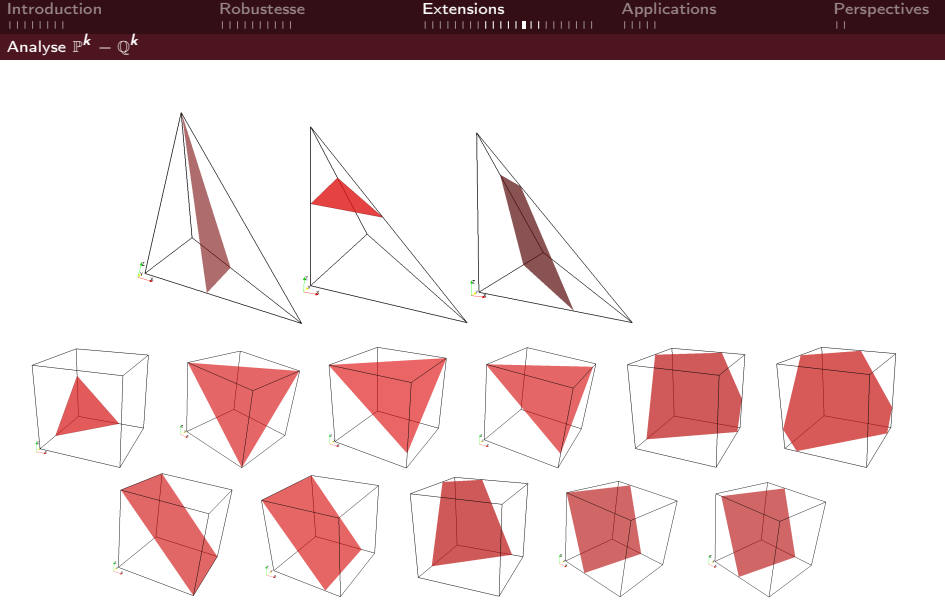

<span id="page-47-0"></span>イロト (部) イミト イミト ニミー りんぺ 38/57

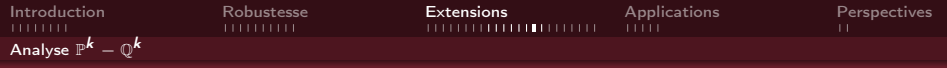

## Élément d'analyse en bord courbe

### Hypothèse

Soit Γ une interface régulière. Pour tout  $K \in \mathcal{K}_h$ , on note  $\hat{\Gamma}$ 

$$
\hat{\Gamma}=(F_K)^{-1}(\Gamma).
$$

 $\hat\Gamma_h$  est l'approximation de degré  $k$  de  $\hat\Gamma$ . Enfin, Γ $_h$  est définie par

<span id="page-48-0"></span>
$$
\Gamma_h = F_K \left( \hat{\Gamma}_h \right).
$$

Ex. Soit Γ une discontinuité régulière, et  $k = 2$ .

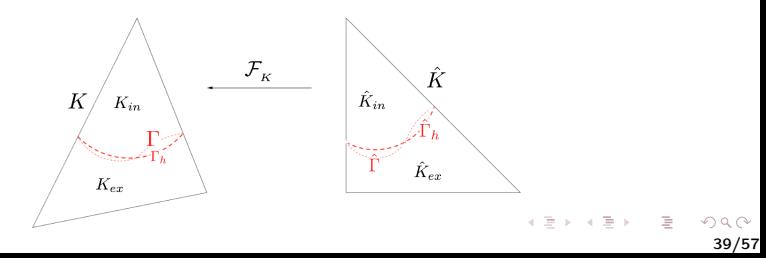

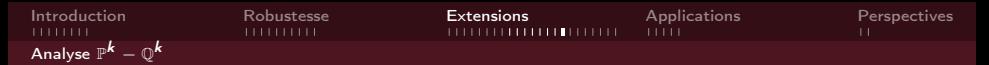

#### Inégalité inverse pour un (polytope) convexe

Soit D un (polytope) convexe en dimension N et S l'un de ces bords. Soit  $\rho:\mathbb{R}^{\textsf{N}}\rightarrow\mathbb{R}$  un polynôme de degré inférieur ou égal à  $k.$  Alors

$$
||p||_{0,S} \leq C_1 \frac{|S|^{1/2}}{|D|^{1/2}} ||p||_{0,D}, \qquad (14)
$$

où  $C_1 > 0$  dépend seulement du degré k et de la dimension N.

 $K_i^{\sharp}$  l'enveloppe convexe de  $K_i$ ,

$$
\bullet \ \tilde{K}_i := K_i^{\sharp} \setminus K_i.
$$

### Hypothèse sur  $\tilde{K}_i$

On suppose qu'il existe  $0 < \alpha < 1$  tel que  $\forall h > 0$  et  $\forall K \in \mathcal{K}_h^{cut}$  :

$$
\frac{|\tilde{K}_i|}{|K_i^{\sharp}|} \leq \frac{\alpha}{C_1^2}, \qquad i = in/\text{ex}.
$$

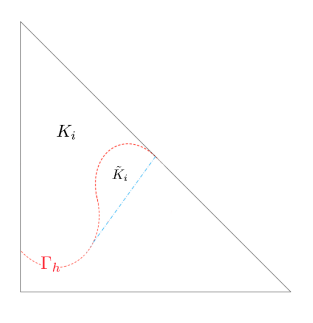

 $\mathcal{A} \equiv \mathcal{F} \rightarrow \mathcal{A} \overline{\mathcal{B}} \rightarrow \mathcal{A} \equiv \mathcal{F}$ 

<span id="page-49-0"></span>40/57

 $\equiv$   $\rightarrow$ 

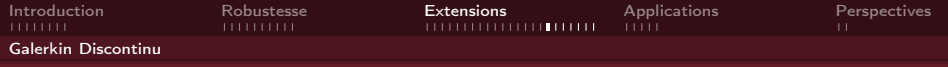

## Sans interface

### Problème modèle DG

$$
\begin{cases}\n\text{div}\left(-\mathfrak{K}\nabla u\right) & = & f \\
u & = & 0\n\end{cases}\n\quad\n\text{tan}\,\Omega,\n\tag{15}
$$

Soit DG<sup>h</sup> défini par

$$
DG_h := \left\{ v_h \in L^2(\Omega), \ v_h|_K \circ \mathcal{F}_K \in R^k(K), \forall K \in \mathcal{K}_h \right\}.
$$
 (16)

La formulation variationnelle discrète de [\(15\)](#page-0-0) est :

<span id="page-50-0"></span>
$$
\begin{cases}\n\text{Trouver } u_h \in DG_h \text{ tel que :} \\
a_h(u_h, v_h) = I(v_h), \quad \forall v_h \in DG_h\n\end{cases} \tag{17}
$$

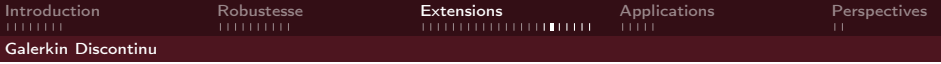

Pour  $u_h, v_h \in DG_h$ , on définit la forme bilinéaire par :

$$
a_h(u_h, v_h) := \sum_{K \in \mathcal{K}_h} \int_K \mathfrak{K} \nabla u_h \cdot \nabla v_h \, dx
$$
  

$$
- \sum_{S \in \mathcal{S}_h^{\text{int}}} \int_S ([u_h] \{ \partial_{n, \mathfrak{K}} v_h \} + \{ \partial_{n, \mathfrak{K}} u_h \} [v_h] - \gamma_{int} [u_h] [v_h]) \, ds,
$$

et la forme linéaire par

$$
I(v_h):=\int_{\Omega}fv_h\,dx.
$$

<span id="page-51-0"></span>42/57

**KID KINK KEX KEX - E - YO Q OK** 

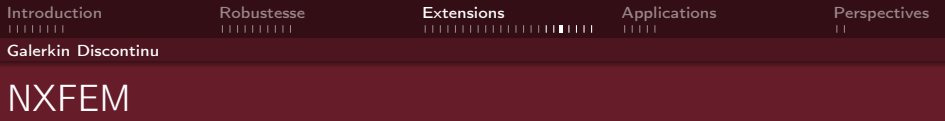

Reprenons le problème modèle [\(1\)](#page-0-0).

La méthode NXFEM est définie par la formulation variationnelle discrète suivante :

$$
\begin{cases}\n\text{Trouver } u_h \in \mathbb{V}_h \text{ tel que :} \\
a_h(u_h, v_h) = I(v_h), & \forall v_h \in \mathbb{V}_h\n\end{cases}
$$
\n(18)

<span id="page-52-0"></span>43/57

**KID KINK KEY (E) E 1090** 

où

$$
\mathbb{V}_h:=\left\{\nu_h|_{\Omega_{\rm in}}+w_h|_{\Omega_{\rm ex}},\ v_h,w_h\in DG_h\right\}.
$$

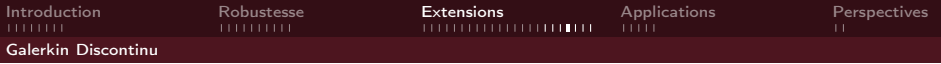

Pour  $u_h, v_h \in V_h$ , on définit la forme bilinéaire par :

$$
a_h(u_h, v_h) := \sum_{M \in \mathcal{K}_h^{\text{inv}} \cup \mathcal{K}_h^{\text{ex}}} \int_M \mathfrak{K} \nabla u_h \cdot \nabla v_h \, dx
$$
  

$$
- \sum_{S \in \mathcal{S}_h^{\text{inv}} \cup \mathcal{S}_h^{\text{ex}}} \int_S \left( [u_h] \left\{ \partial_{n, \mathfrak{K}} v_h \right\} + \left\{ \partial_{n, \mathfrak{K}} u_h \right\} [v_h] - \gamma_{int} [u_h] [v_h] \right) \, ds
$$
  

$$
- \sum_{S \in \mathcal{S}_h^{\text{inv}}} \int_S \left( [u_h] \left\{ \partial_{n, \mathfrak{K}} v_h \right\}_\kappa + \left\{ \partial_{n, \mathfrak{K}} u_h \right\}_\kappa [v_h] - \gamma [u_h] [v_h] \right) \, ds,
$$
  
(19)

et la forme linéaire :

$$
I(v_h) := \int_{\Omega} fv_h dx + \int_{\mathcal{S}_h^{\Gamma}} g_N \{v_h\}_\hat{\kappa} ds - \int_{\mathcal{S}_h^{\Gamma}} g_D \left(\{\partial_{n,\hat{\kappa}} v_h\}_\kappa - \gamma \left[v_h\right]\right) ds
$$
 (20)

<span id="page-53-0"></span>**KID KINK KEY (E) E 1090** 44/57

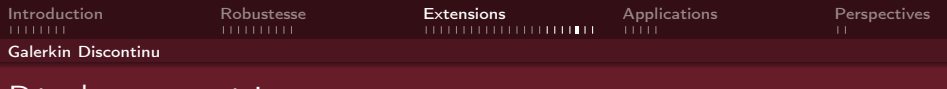

## Résultats numériques

Considérons le problème [\(1\)](#page-0-0), avec  $g_D = g_N = 0$  et avec une interface rectiligne/plane Γ.

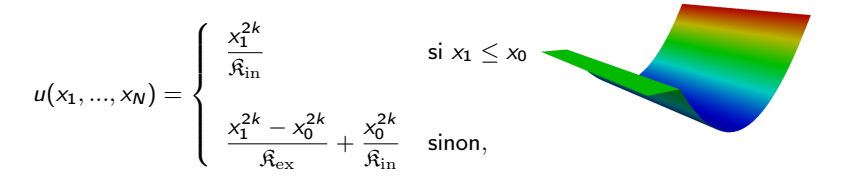

<span id="page-54-0"></span>45/57

K ロ X K 個 X K 등 X K 등 X … 등 …

- $\Omega =]0,1[^N,$
- $x_0 = 0.71$ .
- $R_{in} = 1, R_{ex} = 1000.$

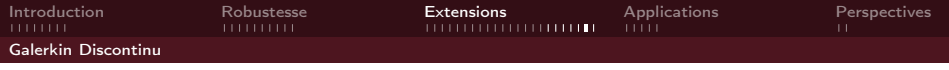

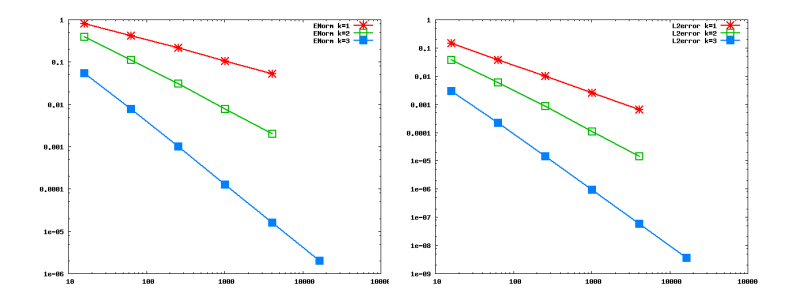

<span id="page-55-0"></span>Figure: Norme énergie (gauche) et Erreur L<sup>2</sup> (droite) pour des éléments finis DG  $\mathbb{P}^k$  sur un maillage CC

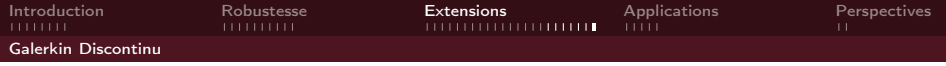

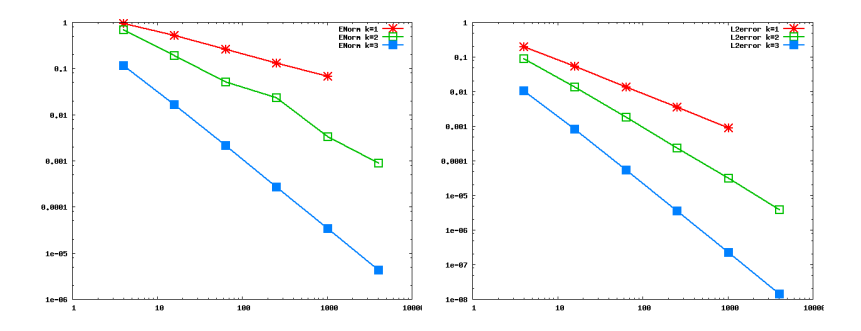

<span id="page-56-0"></span>Figure: Norme énergie (gauche) et Erreur L<sup>2</sup> (droite) pour des éléments finis DG  $\mathbb{Q}^k$  sur un maillage quadrangulaire

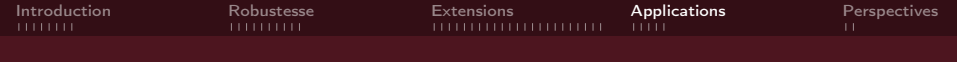

# Applications

<span id="page-57-0"></span>48/57

イロト 不優 ト 不差 ト 不差 トー 差し

- **1** Prise en compte de plusieurs interfaces,
- <sup>2</sup> Problème asymptotique,
- **3** Problème instationnaire (interface fixe),
- <sup>4</sup> Problème de diffusion-convection.

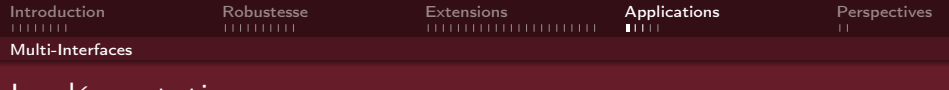

Implémentation

① Gestion des interfaces : Aspects géométriques et numériques individuellement,

② Identification globale des sous-domaines :

<span id="page-58-0"></span>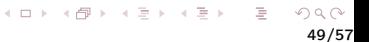

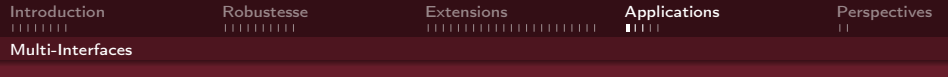

## Implémentation

① Gestion des interfaces : Aspects géométriques et numériques individuellement,

② Identification globale des sous-domaines :

- $\bullet$  *ndisc* nombre de discontinuités,
- $\bullet$   $f_{idisc}$  description implicite de  $\Gamma_{idisc}$ ,
- $\bullet$   $(f_{ndisc}(M), ..., f_0(M))$  ndisc-uplet de valeurs 0 ou 1.

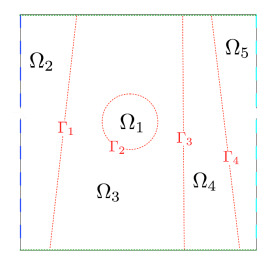

<span id="page-59-0"></span> $A \equiv \mathbf{1} \times \mathbf{1} + \mathbf{1} \oplus \mathbf{1} \times \mathbf{1} + \mathbf{1} \oplus \mathbf{1} + \mathbf{1} \oplus \mathbf{1} + \mathbf{1} \oplus \mathbf{1} + \mathbf{1} \oplus \mathbf{1} + \mathbf{1} \oplus \mathbf{1} + \mathbf{1} \oplus \mathbf{1} + \mathbf{1} \oplus \mathbf{1} + \mathbf{1} \oplus \mathbf{1} + \mathbf{1} \oplus \mathbf{1} + \mathbf{1} \oplus \mathbf{1} + \mathbf{1} \oplus \mathbf{1} + \math$ 

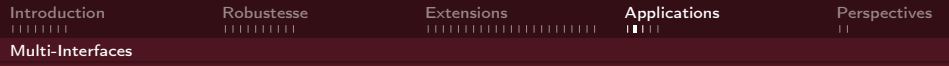

## Résultats numériques

$$
\begin{cases}\n\text{div } (-\mathfrak{K} \nabla u) = 0 & \text{dans } \bigcup_{i=1}^{4} \Omega_{i}, \\
u = 0 & \text{sur } \partial \Omega_{d}, \\
\mathfrak{K} \nabla_{n} u = 0 & \text{sur } \partial \Omega_{n}, \\
[u] = 0 & \text{sur } \bigcup_{i=1}^{3} \Gamma_{i}, \\
[\mathfrak{K} \nabla_{n} u] = 0 & \text{sur } \bigcup_{i=1}^{3} \Gamma_{i}\n\end{cases}
$$

$$
\Omega = {]{-1}}; + 1{[}^3, \hspace{1.5cm} \hat{\mathcal{R}} = \left\{ \begin{array}{cc} 1000 & \text{sur } \Omega_1, \\ 10000 & \text{sur } \Omega_2 \\ 1 & \text{sur } \Omega_3, \\ 10 & \text{sur } \Omega_4. \end{array} \right.
$$

 $\overline{a}$ 

<span id="page-60-0"></span>イロト イ部ト イミト イミト 一毛

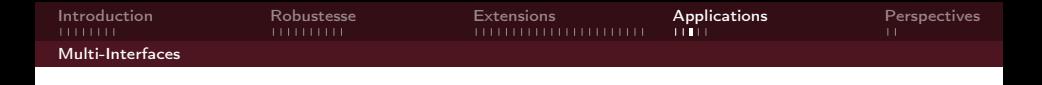

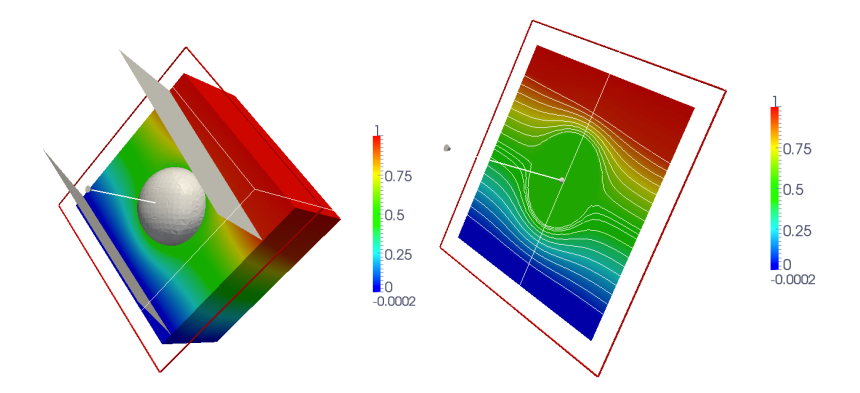

<span id="page-61-0"></span>Figure: Tranche de la solution et des interfaces (gauche) et Coupe (droite)

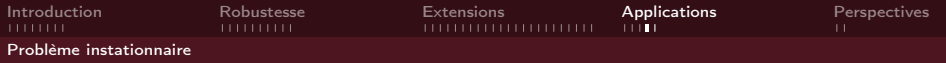

### Problème modèle

$$
\begin{cases}\n\Phi \frac{\partial u}{\partial t} - div (\mathfrak{K} \nabla u) &= f & \text{dans } \Omega^T := (\Omega_{\rm in} \cup \Omega_{\rm ex}) \times ]0; T[\\
u(t,.) &= 0 & \text{sur } \Sigma^T := \partial \Omega \times ]0; T[\\
[u] &= 0 & \text{sur } \Gamma^T := \Gamma \times ]0; T],\\
[\mathfrak{K} \nabla_n u] &= 0 & \text{sur } \Gamma^T,\\
u(0,.) &= u_0 & \text{dans } \Omega_{\rm in} \cup \Omega_{\rm ex}.\n\end{cases}
$$
\n(21)

Pour  $u_h, v_h \in V_h$ , on définit la forme bilinéaire par :

$$
a_h^t(u_h, v_h) := \int_{\Omega} \Phi \frac{u_h^{n+1}}{\triangle t} v_h dx + a_h(u_h^{n+1}, v_h), \qquad (22)
$$

et la forme linéaire s'écrira :

<span id="page-62-0"></span>
$$
I^{t}(v_{h}) := \int_{\Omega} \Phi \, \frac{u_{h}^{n} \, v_{h}}{\triangle t} \, dx + I(v_{h}), \tag{23}
$$

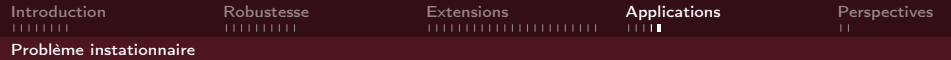

## Résultats Numériques

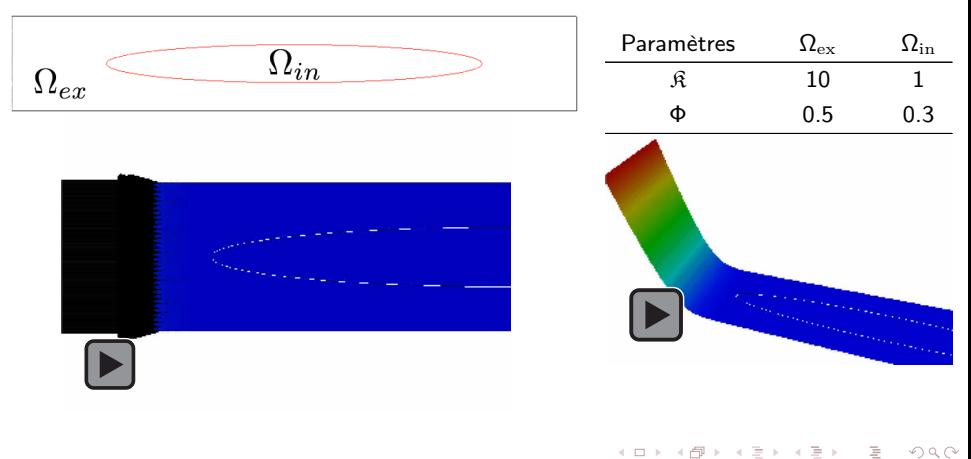

<span id="page-63-0"></span>53/57

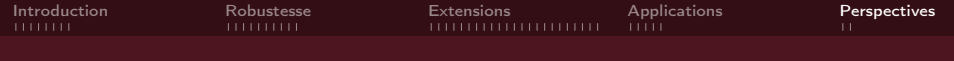

# Perspectives

<span id="page-64-0"></span>54/57

K ロン K 個 > K 경 > K 경 > 1 경

- **4** Approfondissement de l'analyse
- <sup>2</sup> Développement d'outils et d'applications

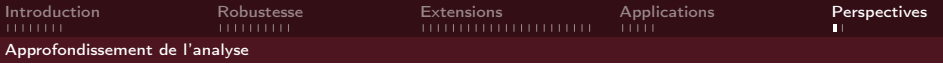

- Estimateur d'erreur a posteriori : démonstration, optimisation, extensions...,
- $\bullet$   $\beta$  matriciel.

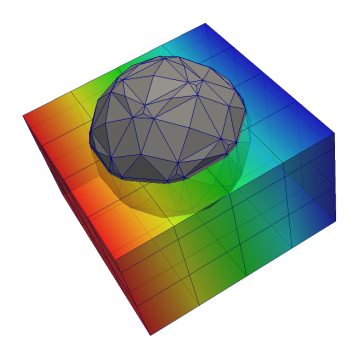

<span id="page-65-0"></span>55/57

 $2Q$ 

세트 베이션 이 세트 베이트 등 시 등 시

Analyse en NC.

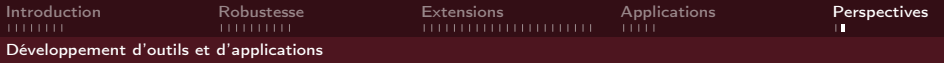

NXFEM en milieu poreux : écoulements multiphasiques, réservoirs fracturés Slit problème, problèmes avec croisements d'interfaces, volumes finis (NXFV)

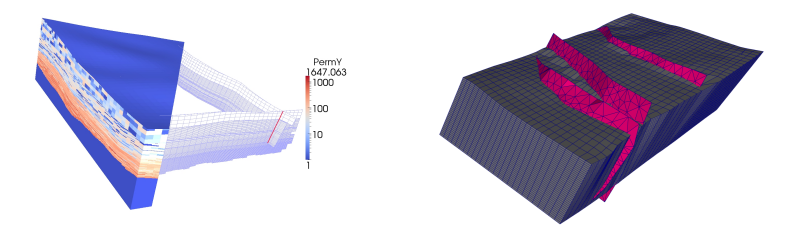

<span id="page-66-0"></span>NXFEM en biologie : modélisation de globules rouges équations de Navier-Stokes, problèmes avec interfaces mobiles, éléments finis / modèles différents sur chaque domaine

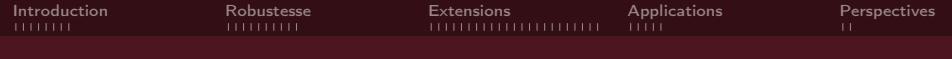

# Merci pour votre attention

イロン イタン イミン イミン 一毛 57/57